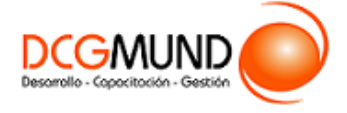

**CÓDIGO SENCE** 1238025468 **DURACIÓN** 140 horas

**MODALIDAD** e-Learning

**VALOR POR PERSONA** \$560.000

### **DIRIGIDO A**

Profesionales de cualquier sector que quieran mejorar en el uso de la herramienta de hojas de cálculo Excel a un nivel intermedio.

## **DESCRIPCIÓN**

Con este curso profesional, el alumnado mejorará su experiencia en el uso de la hoja de cálculo Excel, abarcando aspectos como la edición de datos, la principales fórmulas y funciones, la creación y modificación de gráficos en Excel, los minigráficos, así como temas relacionados con la manipulación y creación de tablas y grabación de macros.

# **COMPETENCIA A LOGRAR**

Al finalizar el curso, el participante será capaz de aplicar técnicas de uso de Microsoft Excel 2016 a nivel intermedio en la administración de una planilla de cálculo, de acuerdo a los requerimientos de la empresa.

## **METODOLOGÍA**

El programa de capacitación tiene una **duración de 140 horas totales**, las cuales se dividen en **5 módulos**. Durante el desarrollo de este curso, el participante:

▪ Realizará un proceso de **autoaprendizaje** mediante la navegación de **presentaciones multimedia interactivas** con los contenidos de cada módulo, a través del acceso al aula virtual desde un computador, Tablet, o teléfono celular con conexión a internet.

Los contenidos se presentan a través de mapas conceptuales, presentaciones interactivas, vídeos explicativos, actividades de aprendizaje y test de autoevaluación. Los recursos descargables quedan en poder del participante.

- **Aplicará lo aprendido** al realizar **actividades de aprendizaje**, las cuales cuentan con retroalimentación automatizada.
- **Realizará una autoevaluación y refuerzo de su aprendizaje** mediante actividades de autoevaluación interactivas, así como el acceso al mapa conceptual de cada unidad, e información clave contenida en la versión PDF de cada unidad.
- **Profundizará en los temas que sean de su interés** mediante el acceso a **material complementario optativo**, que se dispondrá en el aula virtual en el menú "Recursos".

### **CONTENIDO**

#### **Módulo 1. Creación y Seguridad de un documento en Excel**

1. Administración de Hojas y Libros. 1.1.Crear y eliminar hojas.

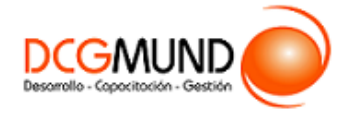

- 1.2.Proteger hoja Excel.
- 1.3.Copiar hojas de Excel.
- 2. Edición de Datos.
	- 2.1.Introducción de datos.
	- 2.2.Modificar datos.
	- 2.3.Eliminar el contenido de una celda.
	- 2.4.Tipos de datos en celda.
	- 2.5.Ordenación de datos.
	- 2.6.Buscar y reemplazar datos.
	- 2.7.Autorrelleno.
	- 2.8.Errores en los datos.
- 3. Estilos.
	- 3.1.Alto de fila.
	- 3.2.Ancho de columnas.
	- 3.3.Autoajustar filas y/o columnas.
	- 3.4.Mostrar y ocultar filas y/o columnas.
	- 3.5.Mostrar y ocultar propiedades de las hojas de cálculo.
- 4. Corrección Ortográfica.
	- 4.1.Configuración autocorrección.
	- 4.2.Verificación de ortografía.
- 5. Seguridad en Excel.
	- 5.1.Proteger hojas de Excel.
	- 5.2.Proteger un libro completo de Excel.
	- 5.3.Copias de seguridad.

#### **Módulo 2. Uso de Fórmulas y Funciones**

- 1. Fórmulas.
	- 1.1.Funciones básicas. Sintaxis de fórmulas y funciones básicas. Operadores matemáticos.
	- 1.2.Insertar funciones. Funciones básicas más frecuentes.
	- 1.3.Operadores de fórmulas y funciones.
- 2. Funciones Básicas.
	- 2.1.Trabajar con funciones.
		- Funciones de fecha y hora.
		- Funciones de texto.
		- Funciones de búsqueda y referencia.
		- Funciones financieras.
		- Funciones matemáticas y trigonométricas.
		- Funciones estadísticas.
		- Funciones lógicas.
		- Funciones de información.
	- 2.2.Referencias absolutas relativas y mixtas.
	- 2.3.Cómo cambiar el tipo de referencias.
	- 2.4.Referencias a otras hojas.
	- 2.5.Referencias a otros libros.
- 3. Funciones de Búsqueda.
	- 3.1.Buscar.
	- 3.2.BuscarV.

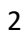

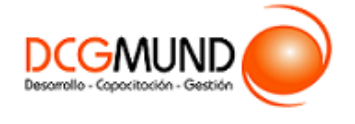

- 3.3.Índice.
- 3.4.Coincidir.
- 4. Funciones de texto.
	- 4.1.Concatenar.
	- 4.2.Derecha.
	- 4.3.Izquierda.
	- 4.4.Hallar.
	- 4.5.Extrae.
- 5. Funciones Lógicas.
	- 5.1.Función SI.
	- 5.2.Función Y (Anidación con función SI).
	- 5.3.Función O (Anidación con función SI).
- 6. Funciones Estadísticas.
	- 6.1.Funciones estadísticas esenciales (I)
		- SUMA.
		- MÍNIMO.
		- MÁXIMO.
		- PROMEDIO.
	- 6.2.Funciones estadísticas esenciales (II)
		- CONTAR.
		- CONTARA.
		- CONTAR.BLANCO.
		- CONTAR.SI.
- 7. Funciones de Fecha y Hora.
	- 7.1.Formato fecha y hora.
	- 7.2.Funciones esenciales fecha y hora (I).
	- 7.3.Funciones esenciales fecha y hora (II).
- 8. Auditoria de Fórmulas.
	- 8.1.Grupo de comandos Auditoría de fórmulas.
	- 8.2.Rastrear precedentes y dependientes.
	- 8.3.Mostrar fórmulas.
	- 8.4.Comprobación de errores y evaluar fórmula.
	- 8.5.Ventana de inspección.

# **Módulo 3. Creación de Gráficos**

- 1. Introducción a Gráficos.
	- 1.1. Creación de un gráfico.
	- 1.2. Añadir una serie de datos.
	- 1.3. Cambiar entre filas y columnas.
	- 1.4. Modificar datos de un gráfico.
	- 1.5. Estilos de diseño.
	- 1.6. Ubicación del gráfico.
- 2. Tipos de Gráficos.
	- 2.1. Elección del mejor gráfico.
	- 2.2. Gráficos de columnas y barras.
	- 2.3. Gráficos circulares.
	- 2.4. Gráficos de áreas.

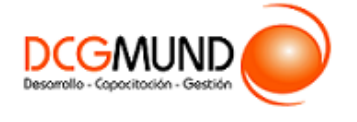

- 2.5. Gráficos de líneas.
- 2.6. Gráficos de dispersión.
- 2.7. Gráfico combinado.
- 3. Modificación de Gráficos.
	- 3.1. Agregar elementos a un gráfico.
	- 3.2. Selección actual.
	- 3.3. Estilos de forma y WordArt.
- 4. Minigráficos. Mapas 3D.
	- 4.1. Minigráficos.
	- 4.2. Mapas 3D y paseos guiados mediante mapas.

### **Módulo 4. Uso de Tablas**

- 1. Tabla vs Listas.
	- 1.1. Diferencia entre tabla y lista.
		- ¿Qué es una lista?
		- ¿Qué es una tabla?
	- 1.2. Ventajas de utilizar tablas.
- 2. Características tablas.
	- 2.1. Crear una tabla.
	- 2.2. Propiedades de las tablas.
- 3. Tablas Dinámicas.
	- 3.1. Qué son las Tablas Dinámicas.
	- 3.2. Datos externos.
	- 3.3. Crear una tabla dinámica.

#### **Módulo 5. Creación de Macros**

- 1. Crear macros.
	- 1.1. ¿Qué es una macro?
		- Crear una macro.
	- 1.2. Propiedades de las macros.
	- 1.3. Editor de VBA.
	- 1.4. Guardar un libro de macros.